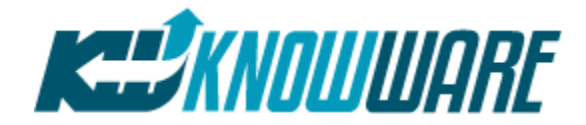

# **Expected QI Macros® Results & Comparison to Minitab 17 or other Resources**

# **Table of Contents**

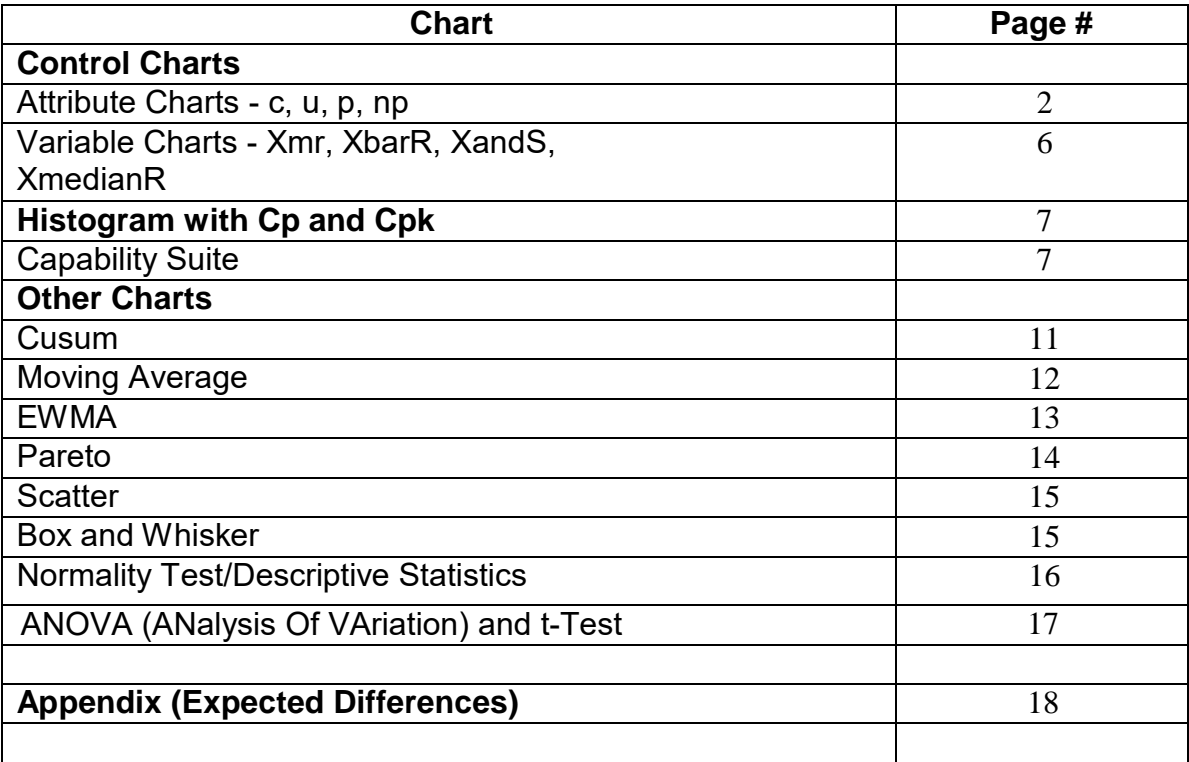

©MMVI KnowWare International Inc. https:// Etimacros.com

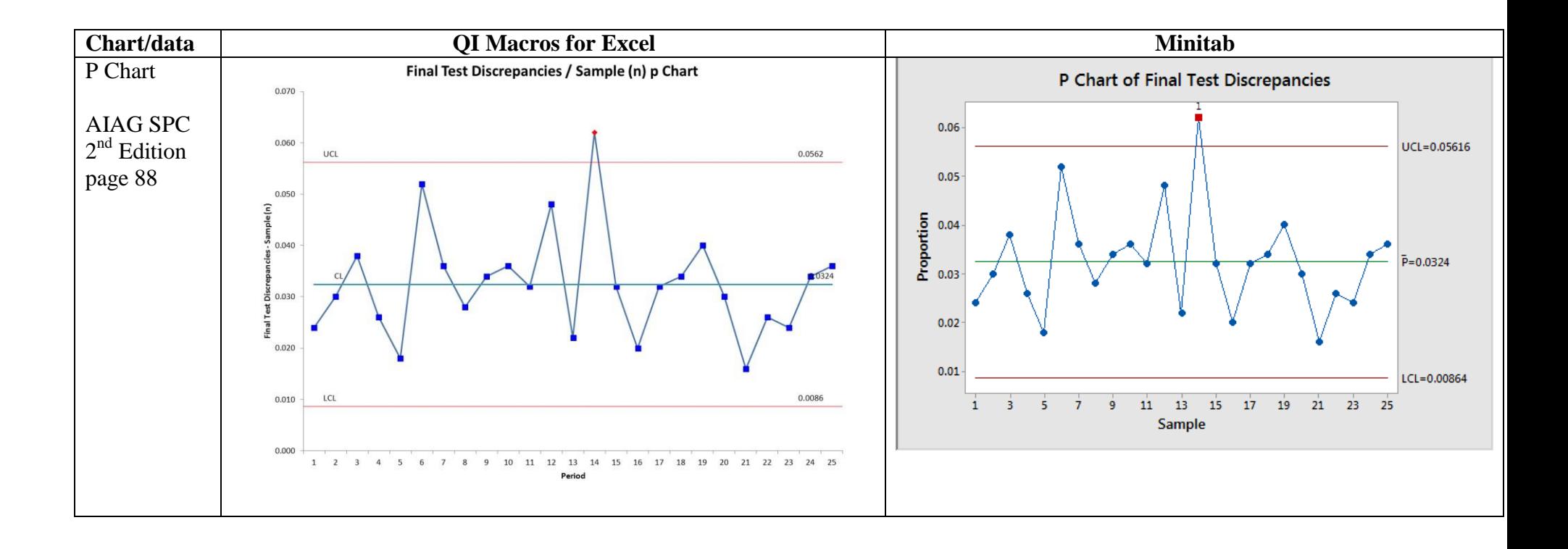

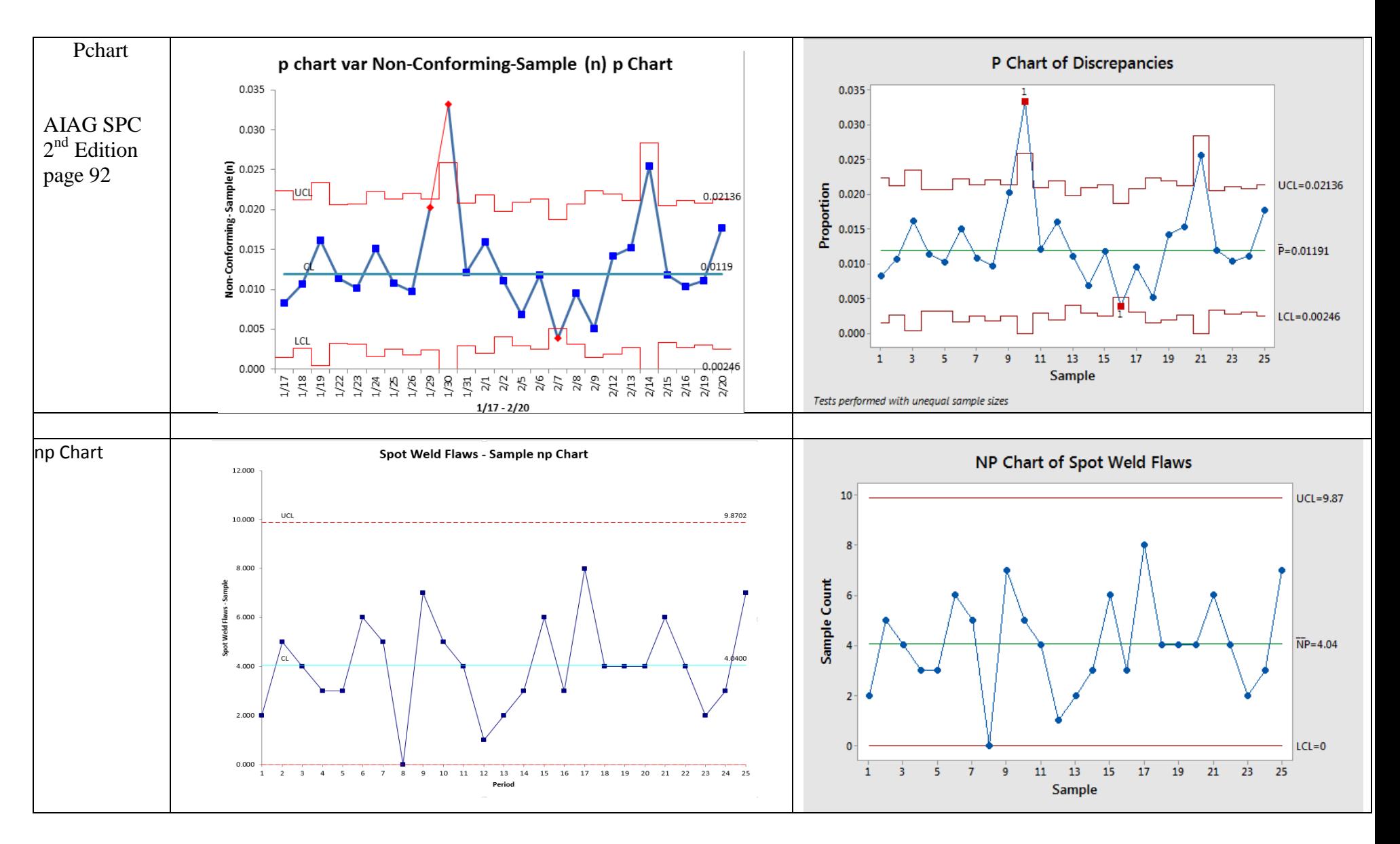

 $\begin{array}{c} \hline \end{array}$ 

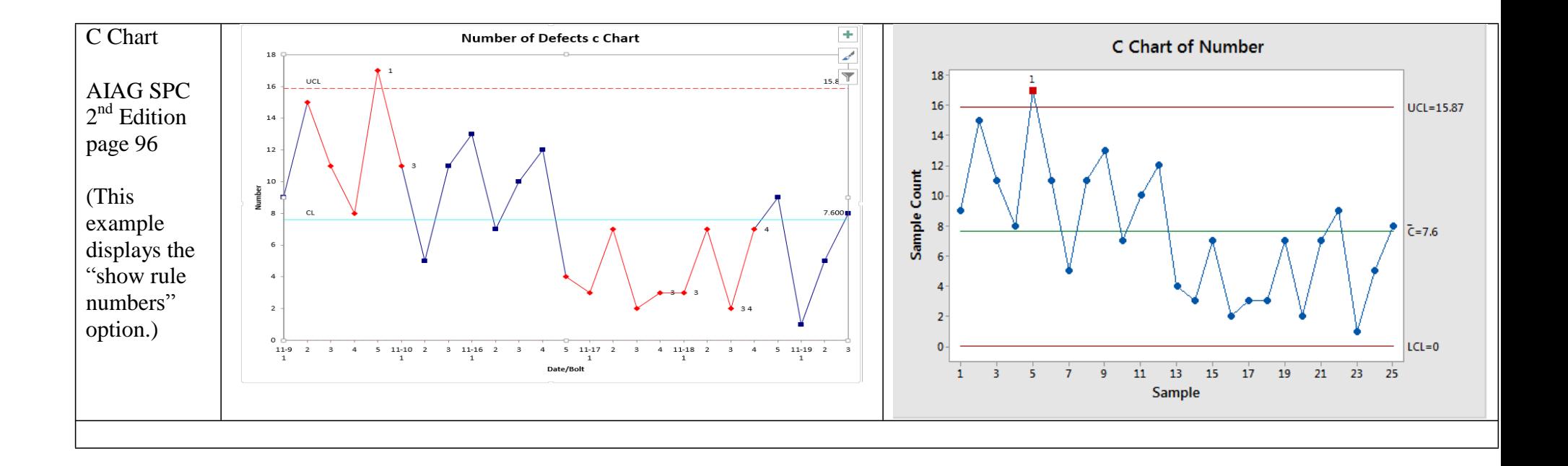

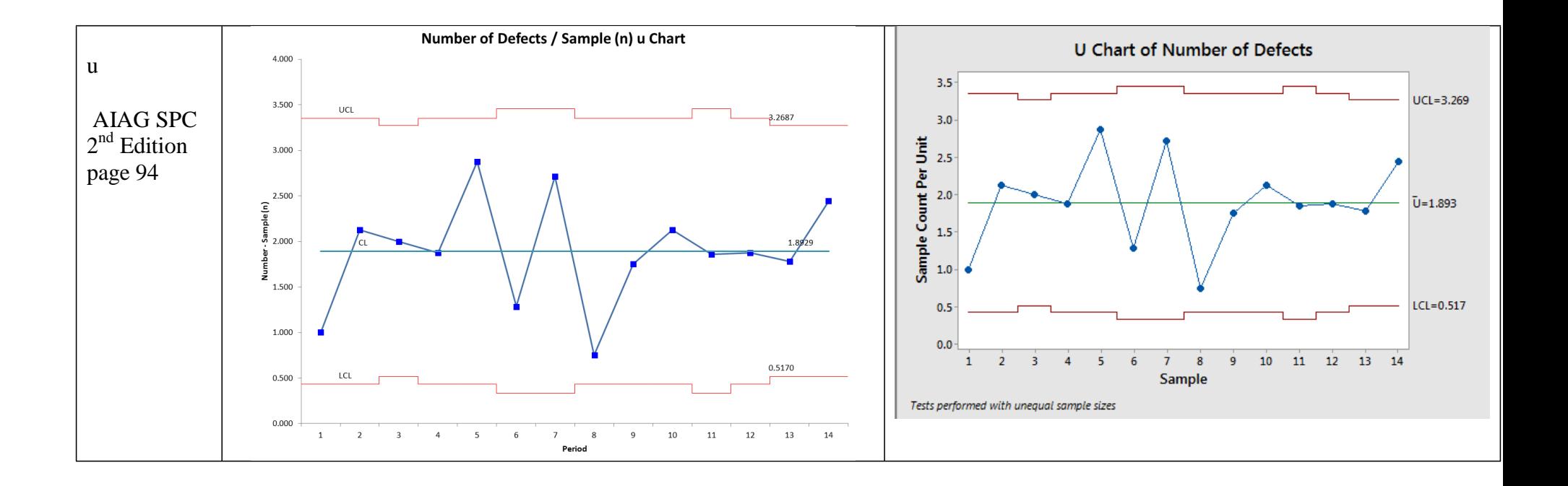

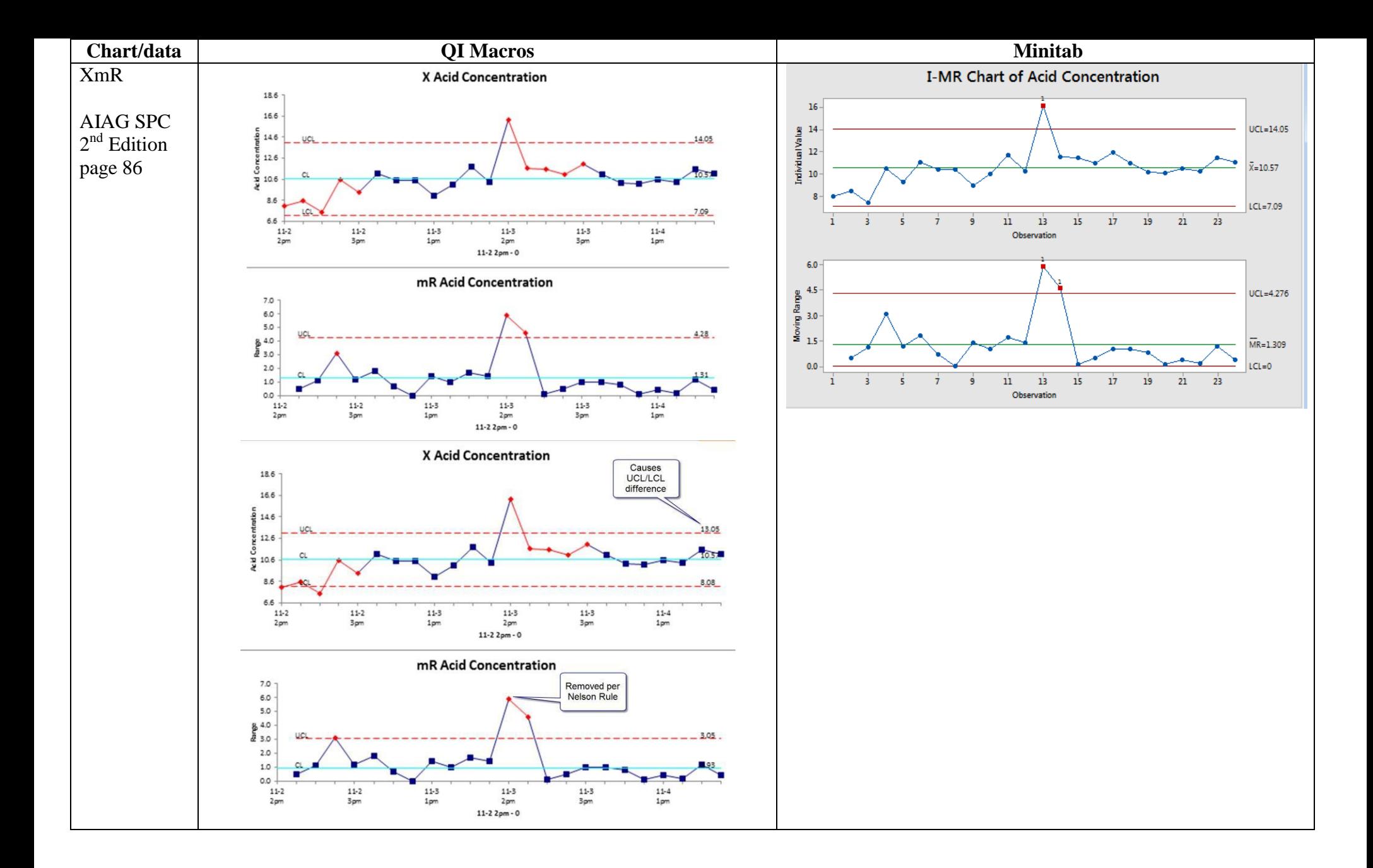

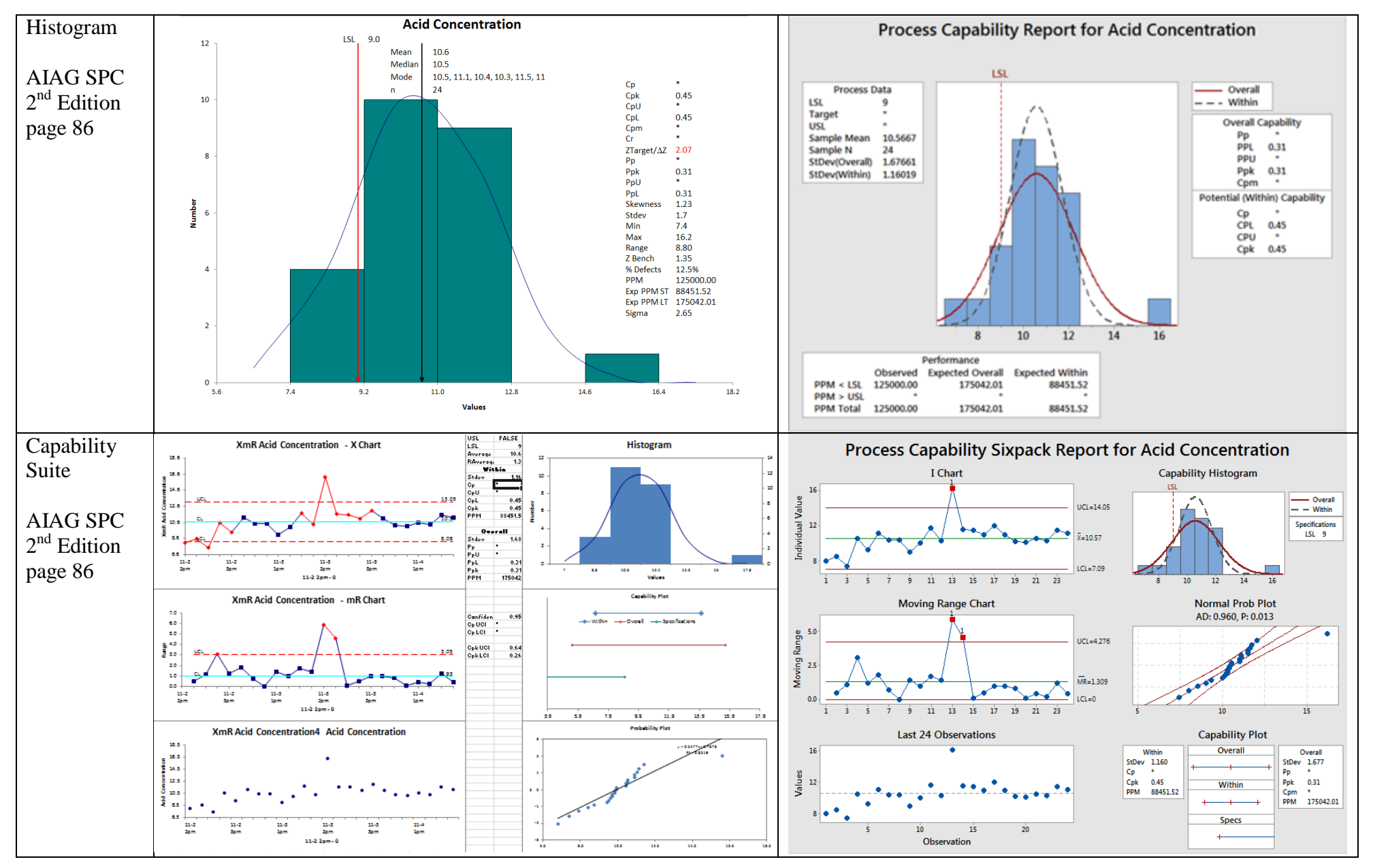

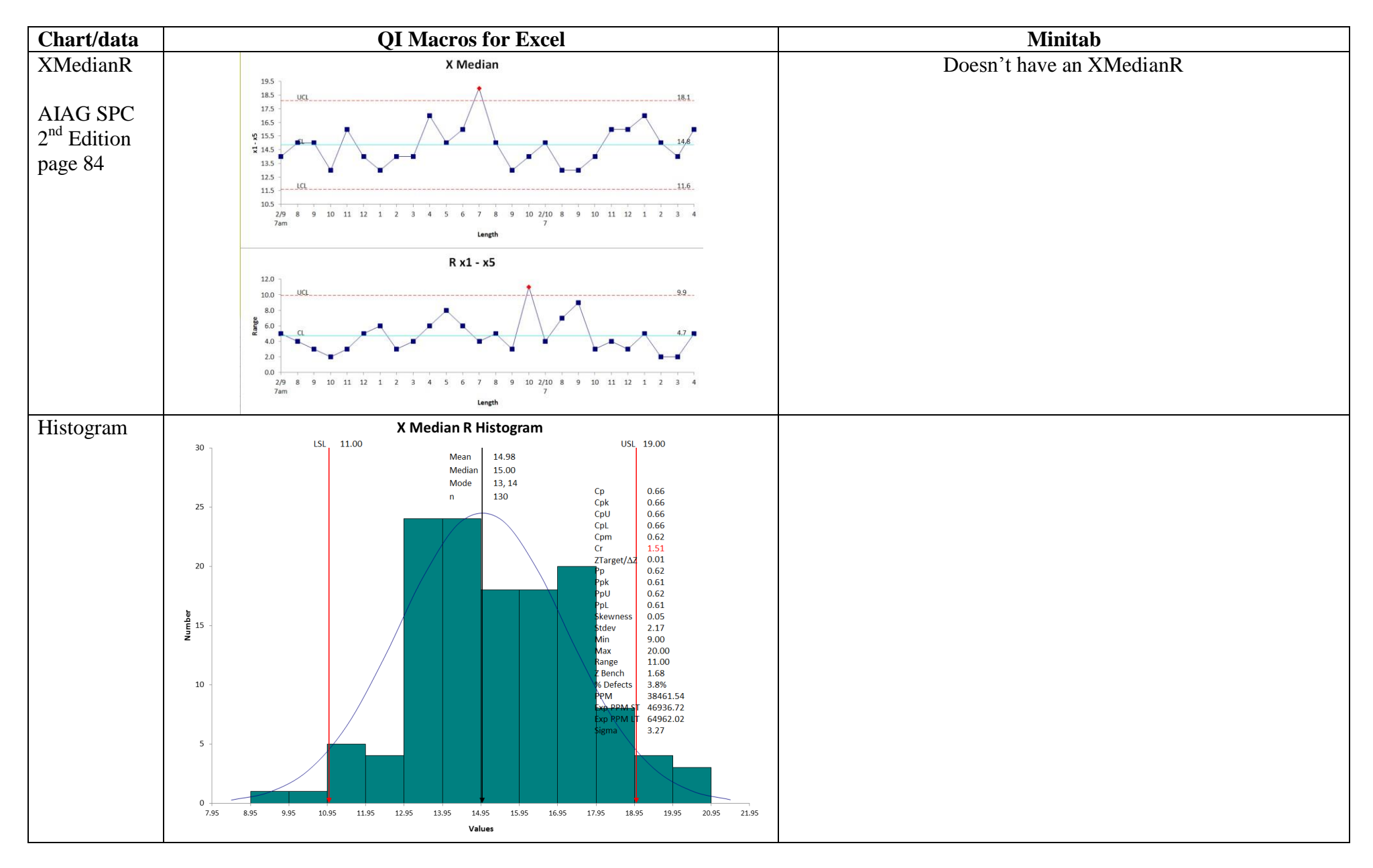

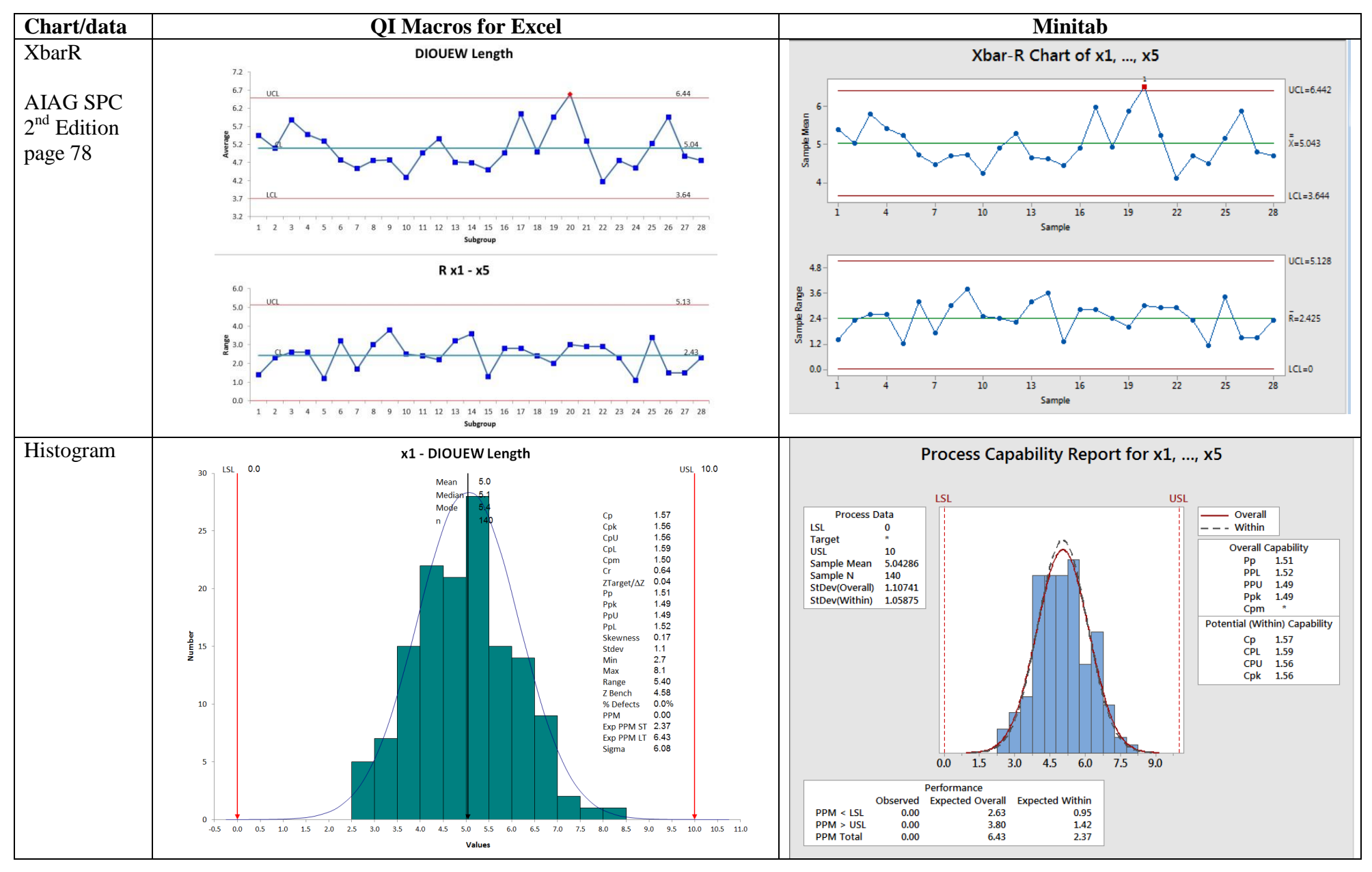

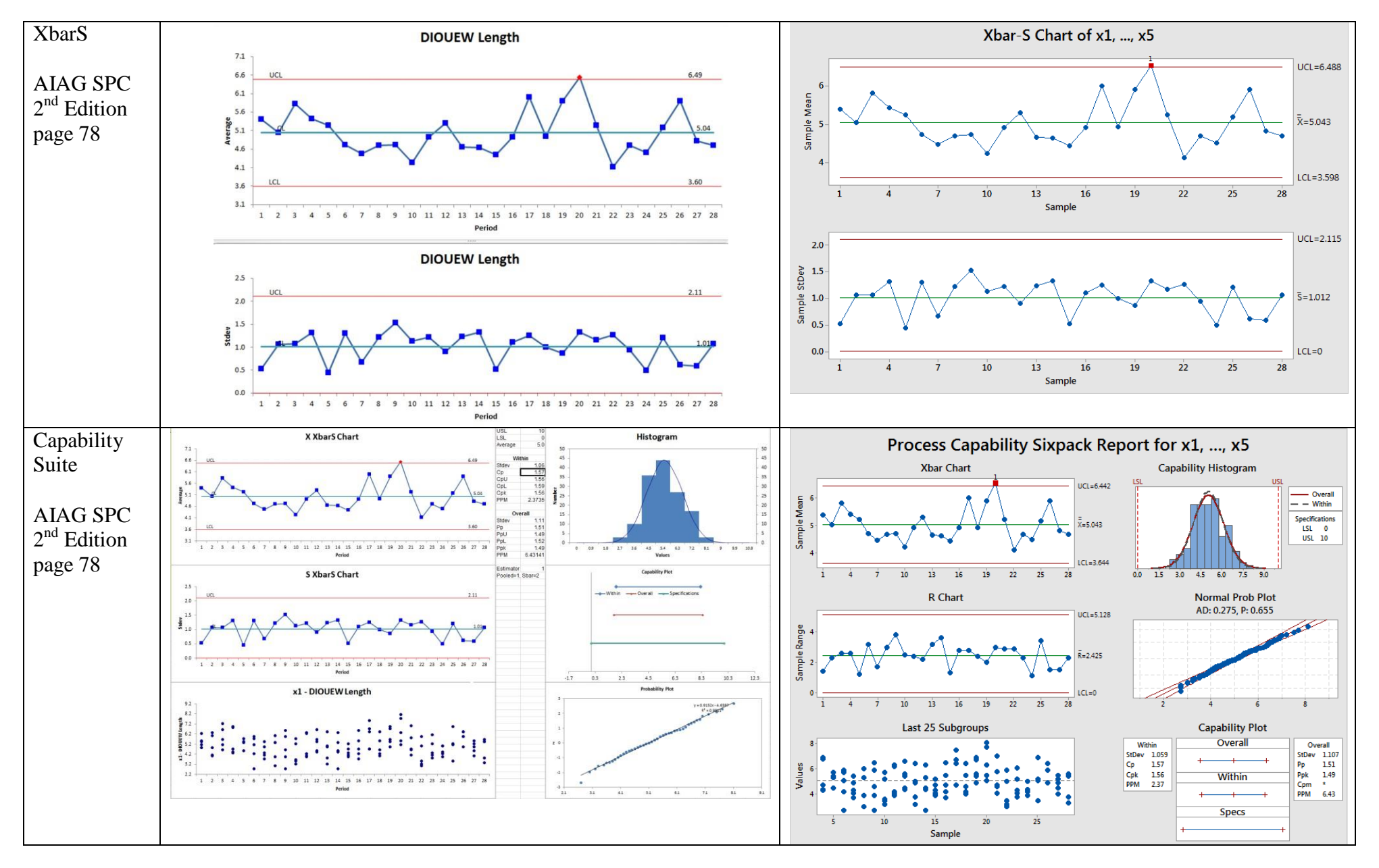

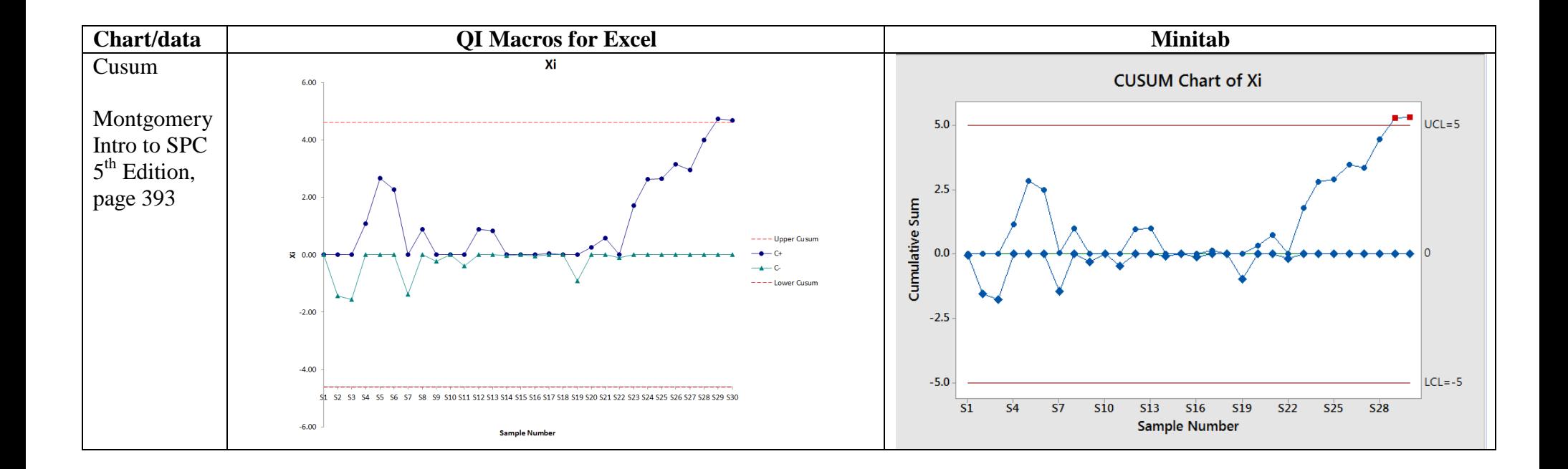

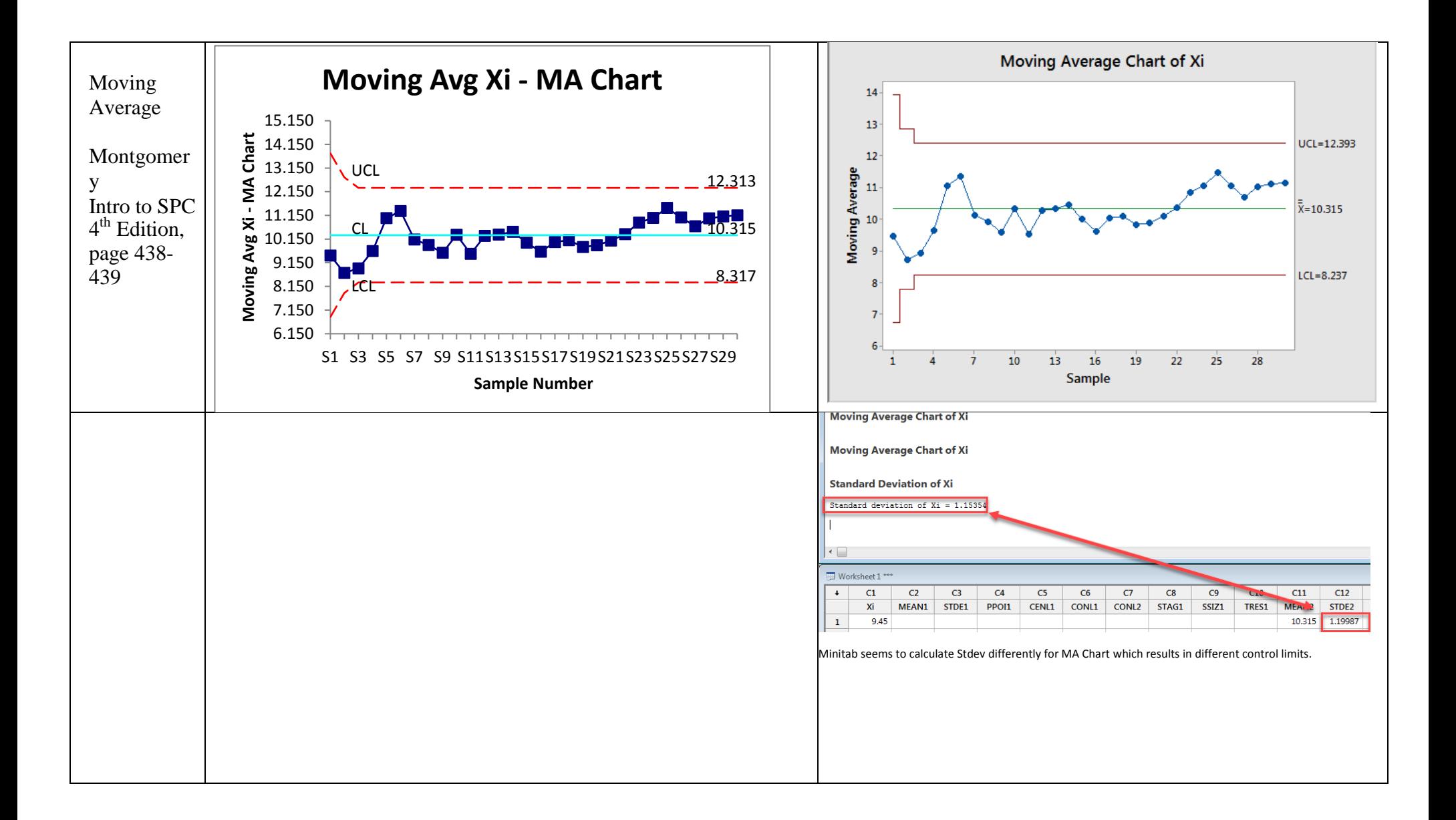

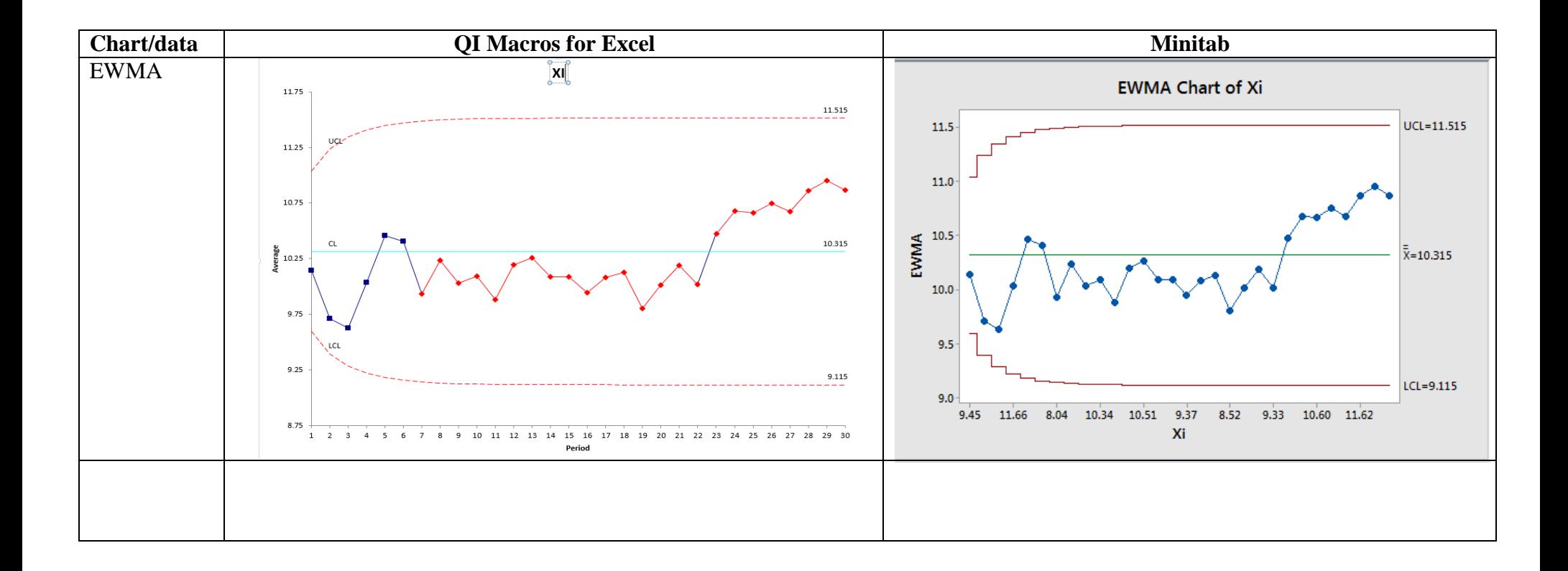

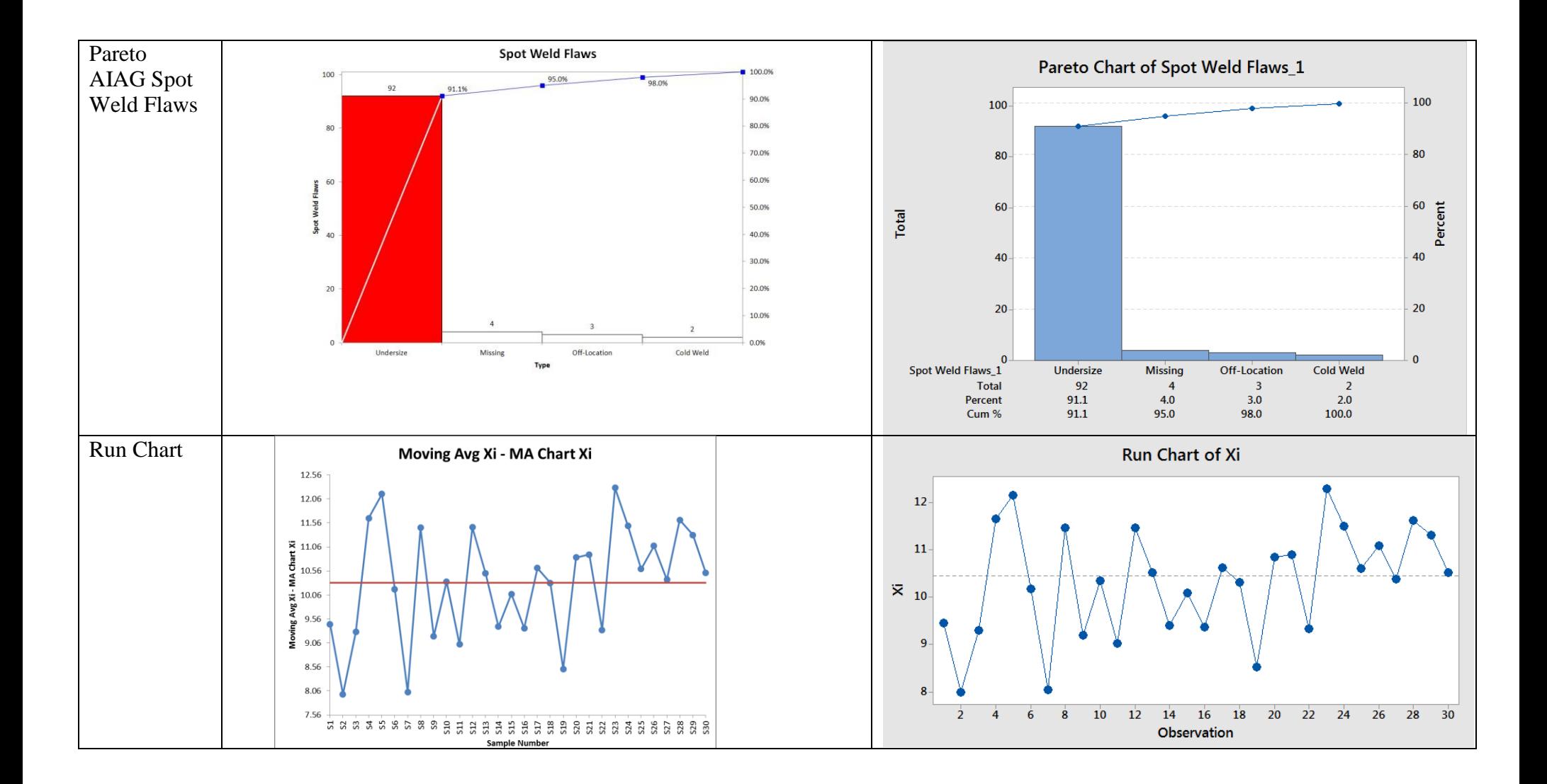

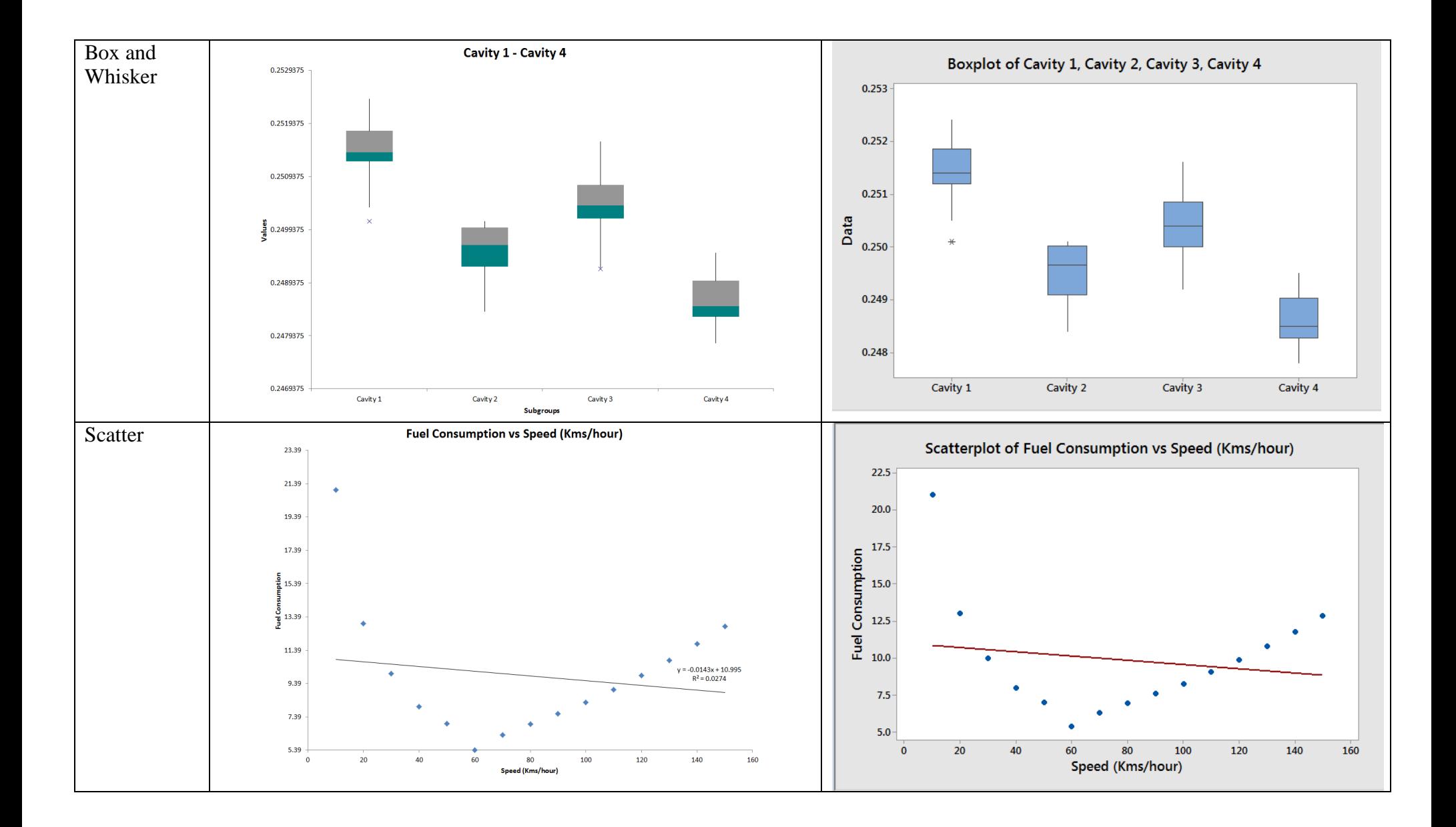

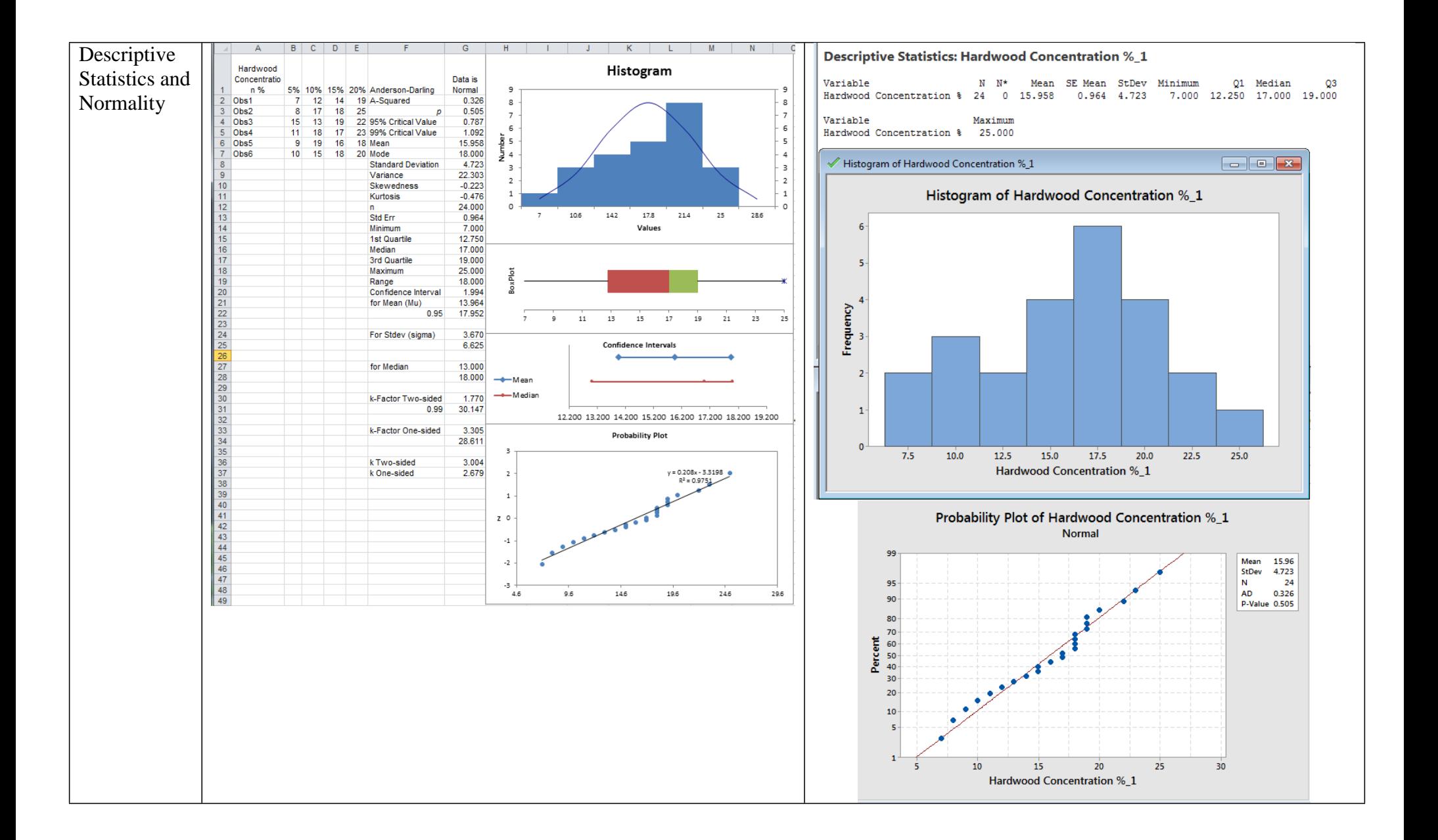

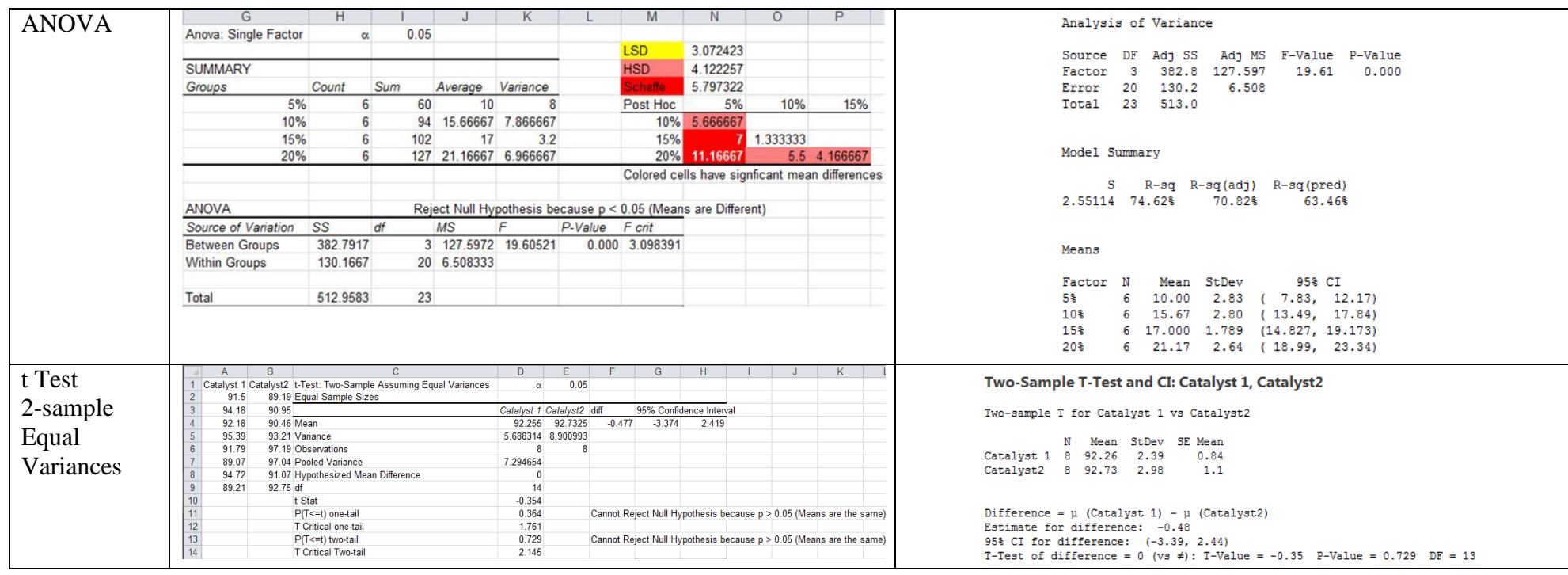

# **Appendix Expected Differences**

## **Stability Analysis**

Both QI Macros and Minitab let you define what stability rules you want to use. QI Macros defaults to Montgomery's rules but lets you select from Juran, AIAG, Westgard, Healthcare (IHI) and Western Electric rules. You can also further customize rules in QI Macros. See [https://www.qimacros.com/control-chart/stability-analysis-control-chart-rules/ .](https://www.qimacros.com/control-chart/stability-analysis-control-chart-rules/)

Minitab requires you to define the rules you want to use each time you run a chart. QI Macros offer additional tests that Minitab does not. Minitab also treats trends differently than QI Macros. For example, one common set of rules is 6 points in a row increasing or decreasing. Once you have 6 points in a row that meet these criteria, QI Macros will turn all 6 points red. Minitab will not turn any points red until the  $7<sup>th</sup>$  point and then will only turn the  $7<sup>th</sup>$  point.

**Upper and Lower control limits on u, p, and XbarS charts –** since the sample size on these charts vary, the upper and lower control limits vary (from point to point). Minitab displays the UCL and LCL for the last point. QI Macros displays the UCL and LCL for the  $3<sup>rd</sup>$  to the last point. Note the control limit lines are the same, only the value displayed is different. Also, the center lines are both the same since these do not vary.

## **Histogram - Standard Deviation calculation**

QI Macros uses the standard deviation calculation of Microsoft Excel. Minitab uses a different calculation which returns slightly different results. The standard deviation difference will cause slight differences in the following calculations: **Pp, Ppk, Z score and Expected PPM.**

## **Histogram Cp, Cpk calculation when subgroup size is 3**

The difference in the two calculations is the constant used in the sigma estimator calculation. This effects Cp and Cpk but not Pp and Ppk. See formulas:<https://www.qimacros.com/process-capability-analysis/cp-cpk-formula/>

Per Juran and Montgomery, QI Macros uses a constant of 1.693 when there are 3 subgroups. It looks like Minitab is using something like 1.093.

## **Cusum and Moving Average Chart Control Limits**

Control limits are slightly different because QI Macros uses standard deviation while Minitab uses sigma estimator.